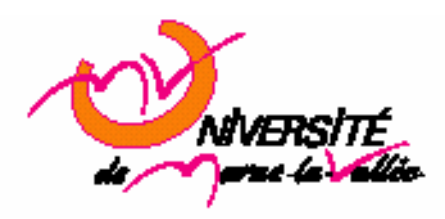

# **TD 5 : surdéfinition, surcharge Algorithmie Master EEA 1ère année 2006**

### **1. Introduction**

#### **1.1. Edition du fichier**

Afin d'écrire votre script C++, vous pouvez utiliser n'importe quel éditeur de texte, cependant xemacs ou nedit paraissent être un bon choix. On lance l'éditeur à partir d'une console (« nedit & »).

Le fichier aura une extension .cpp.

#### **1.2. Compilation**

Ouvrez un terminal et placez-vous dans le répertoire dans lequel vous avez enregistré votre script C. Afin de compiler votre script, utiliser la commande : *g++ nom\_du\_fichier.cpp -o nom\_executable* 

Ce qui donne, par exemple, si votre script du exo1 se nomme exo1.cpp et que vous voulez que votre exécutable se nomme exo1: *g++ exo1.cpp -o exo1* 

Le compilateur génère alors un fichier exo1 que vous pouvez exécuter en utilisant la commande  $/$ exo $1$ 

#### **1.3. En tête de fichier**

L'en-tête du fichier d'extension « .cpp » commencera par : #include <iostream> using namespace std;

La première ligne fait appel à la librairie relative aux fonctions d'entrées sorties. La seconde ligne définit au compilateur que l'on va utiliser les librairies standard du langage C++.

## **2. Exercice 1**

#include <iostream> using namespace std;

```
const double MEASURE_MAX = 10; 
const double MEASURE MIN = 0;
```

```
class CDevice { 
private: 
         int Id; 
         double meas; 
public:
```

```
 CDevice (); 
        CDevice (int id); 
        bool setValue(double val); 
        CDevice operator+ (const CDevice &a); 
}; 
CDevice::CDevice (){ 
       Id = 1:
       meas = 0;
} 
CDevice::CDevice (int Id) { 
       this->Id = Id;
       this->meas = 0;
} 
bool CDevice::setValue(int val) { 
       if ((val < MEASURE MIN) || (val > MEASURE MAX)) return false; 
       this->meas = (double) val:
        return true; 
} 
int main(int argc, char* argv[]) 
{ 
        CDevice dev1; 
        CDevice dev2 (2); 
        … 
}
```
- 1. Comment appelle-t-on la méthode CDevice (int Id) ?
- 2. Est-il possible de créer une autre méthode « setValue » qui prendrait comme paramètre un double ? Comment ?
- 3. On imagine pouvoir additionner deux instruments, cette opération n'affectera que le membre meas. Comment surcharger l'opérateur + pour effectuer cette action ?
- 4. Pourrait-on implémenter le même principe avec la multiplication en augmentant la rapidité de traitement du processeur ? Comment ?
- 5. Quel est le problème de cette implémentation peut adapter à la classe CDevice ?

# **3. Exercice 2**

Cet exercice est la suite du TD précédent. Le but de cet exercice est de manipuler une classe CComplexe  $(z = a + ib)$ .

- 1. Surchargez l'opérateur + afin d'additionner deux complexes.
- 2. Surchargez. l'opérateur \* de manière à ce que cette opération soit la plus rapide possible.
- 3. Créez une méthode statique (ayant comme paramètre un objet CComplexe) qui affiche à l'écran un nombre complexe sous la forme partie imaginaire et partie réelle.